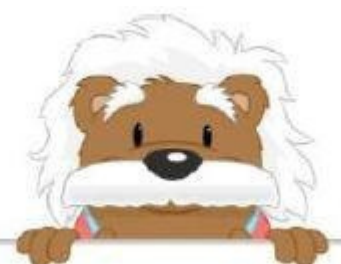

## Perform these subtractions Multi-digit subtraction

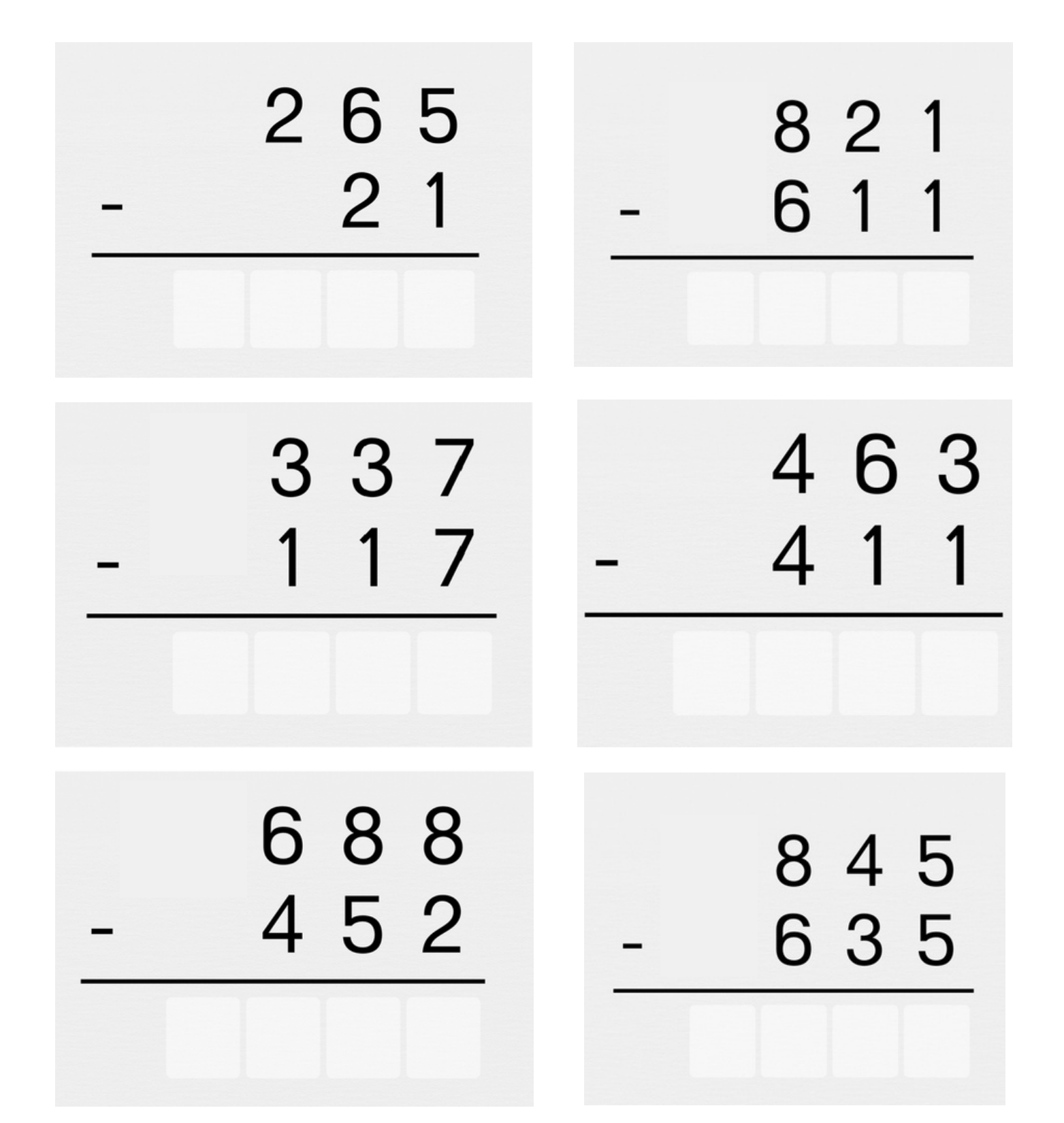

## myBlee Math